## **Pricing Reports**

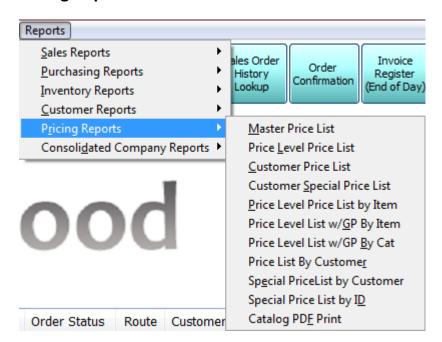

Once you have selected all your options for the report you will need to select one of the following buttons to run the report.

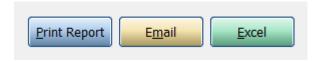

**Print:** Print the report. If preview is checked print the report to the screen.

Email: Email this report to email addresses of your choice

**Excel:** Send the report to excel so you can then modify or add to it.

## **Master Price List Report**

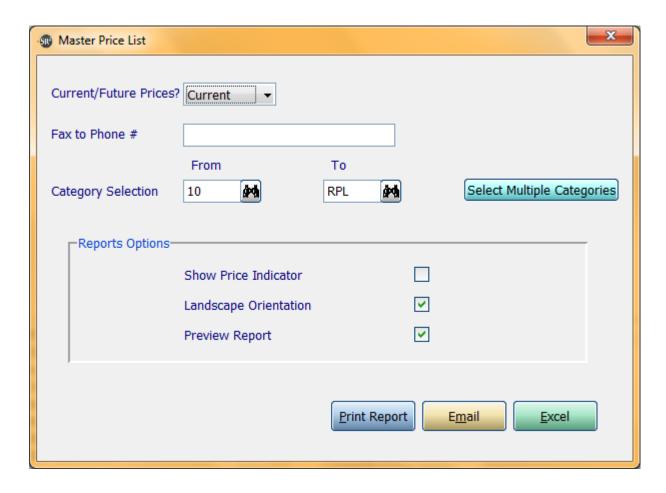

Current/Future Prices?: Do you want to use current prices or future prices

Fax to Phone #: What fax number do you want this report faxed to

Category Selection: Enter in a Category, a Range of Categories, or All Categories.

If you click the buttons that go along with the above options it will allow you to choose non consecutive choices.

**Show Price Indicator:** Show a ++ if the price went up or a - - if the price went down

**Landscape Orientation:** Print the report in landscape instead of portrait

| PRICEMSTRRPT   | SR2SOFTWARE, INC.           | 08/07/12 |
|----------------|-----------------------------|----------|
| 1-800-214-5045 | Master Price List - Current | Page: 1  |

Category..: 10 - RPL

|          | • •                            |        |          |        |        |        |         |         |         |         |    |
|----------|--------------------------------|--------|----------|--------|--------|--------|---------|---------|---------|---------|----|
| Iten #   | Description                    | Cost   | STANDARD | DIST.  | HOTEL  | MARKET | WALK-IN | LEVEL 6 | LEVEL 7 | LEVEL 8 |    |
| Category | : 10 - Frozen Seafood Prodcuts |        |          |        |        |        |         |         |         |         |    |
| 10000    | WICKS CRAB CAKES MD STYLE 108X | 109.00 | 145.50   | 142.00 | 136.50 | 133.00 | 130.00  | 127.00  | 124.00  | 121.50  |    |
| 10001    | POLLOCK CHOICE BONED FLTS      | 3.99   | 5.32     | 5.18   | 4.99   | 4.87   | 4.75    | 4.64    | 4.53    | 4.49    | ++ |
| 10002    | H/G POLLOCK SHORE FROZ.        | 1.30   | 1.74     | 1.69   | 1.63   | 1.59   | 1.55    | 1.51    | 1.48    | 1.45    |    |
| 10003    | H/G COD 16/20 BLUE NORTH       | 1.99   | 2.65     | 2.58   | 2.49   | 2.43   | 2.37    | 2.31    | 2.26    | 2.49    |    |
| 10006    | ROME 3-OZ LOBSTER CAKES        | 67.33  | 89.77    | 87.44  | 84.16  | 82.11  | 80.15   | 78.29   | 76.51   | 74.81   |    |
| 10007    | H/G POLLOCK O/R                | 1.42   | 1.89     | 1.84   | 1.78   | 1.73   | 1.69    | 1.65    | 1.61    | 1.58    | ++ |
| 10008    | BAYSHORE LOB.BISQUE 200z.      | 37.33  | 49.77    | 48.48  | 46.66  | 45.52  | 44.44   | 43.41   | 42.42   | 41.48   |    |
| 10009    | MRS FRI CRABCAKE MEDALLION     | 43.80  | 58.40    | 56.88  | 54.75  | 53.41  | 52.14   | 50.93   | 49.77   | 48.67   |    |
| 10011    | SQUID RINGS AND TENTACLES      | 3.25   | 4.33     | 4.22   | 4.06   | 3.96   | 3.87    | 3.78    | 3.69    | 3.61    |    |
| 10014    | SQUID TUBES 8 UP CLEANES       | 3.80   | 5.07     | 4.94   | 4.75   | 4.63   | 4.52    | 4.42    | 4.32    | 4.22    |    |
| 10015    | TUNA STEAK 4 OZ IQF            | 4.93   | 6.44     | 6.27   | 6.04   | 5.89   | 5.75    | 5.62    | 5.49    | 5.37    |    |
| 10016    | DOVER SOLE 12/16 FRZ           | 50.10  | 66.80    | 65.06  | 62.63  | 61.10  | 59.64   | 58.26   | 56.93   | 55.67   |    |

## **Price Level Price List Report**

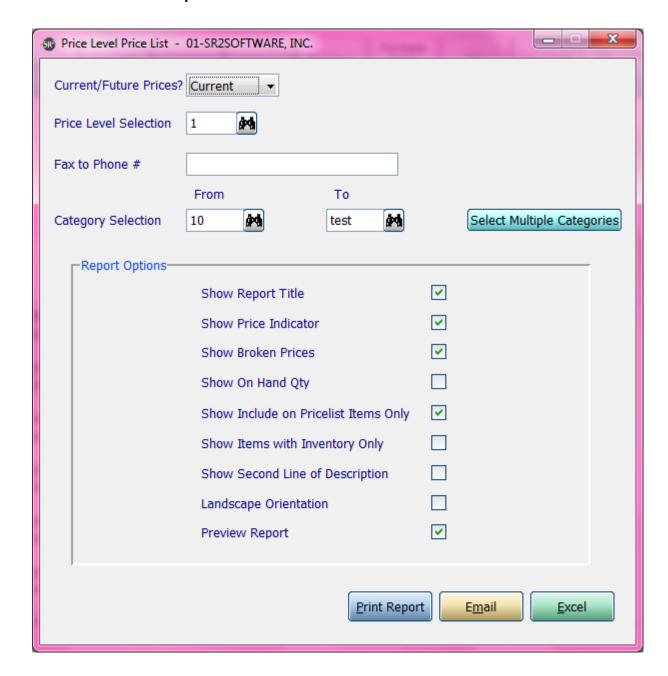

Current/Future Prices?: Do you want to use current prices or future prices

**Price Level Selection:** Choose which price level you want to use in the report

**Fax to Phone #:** What fax number do you want this report faxed to

Category Selection: Enter in a Category, a Range of Categories, or All Categories.

If you click the buttons that go along with the above options it will allow you to choose non consecutive choices.

**Show Report Title:** Show the title of the report on the top.

**Show Price Indicator:** Show a ++ if the price went up or a - - if the price went down

**Show Broken Prices:** Show the price that is paid on a broken selling unit

**Show On Hand Qty:** Show the quantity that is in inventory

Show Include on Pricelist Items Only: Show only items that have been checked on the item entry screen

**Show Only Item with Inventory:** Only display item in report if it has inventory

**Show Second Line of Description:** Show the second line of the item description.

Landscape Orientation: Print the report in landscape instead of portrait

| PRICELVLR<br>1-800-214                                      | PT SR2SOFTWARE, INC.<br>-5045 STANDARD PRICE LEVEL Pric                                                                                                    | ce List - Curre                | ent                                    | 05/18/15<br>Page: 1 |
|-------------------------------------------------------------|----------------------------------------------------------------------------------------------------|--------------------------------|----------------------------------------|---------------------|
|                                                             | Category: 10 - test                                                                                                    |                                |                                        |                     |
| Item #                                                      | Description                                                                                                    | Pric                           | ce                                     | Alt. Price          |
| Category:                                                   | 10 - Frozen Seafood Prodcuts                                                                                                    |                                |                                        |                     |
| 10000<br>10002<br>10008                                     |                                                                                                    | 143.50<br>2.83<br>50.99        |                                        | 1.33 EA             |
| 10009<br>10011<br>10014                                     | MRS FRI CRABCAKE MEDALLION SQUID RINGS AND TENTACLES                                                                                                    | 4.61<br>5.33                   | LB<br>LB                               | 1.00 EA             |
| 10015<br>10019<br>10021<br>10024                            | TUNA STEAK 4 OZ IQF<br>FROZEN POLLOCK 6-8 OZ.<br>LOBSTER TAILS 5 OZ WARM<br>BROKEN SHRIMP-LG.                                                                  | 6.49<br>2.35<br>31.58<br>8.93  | LB<br>LB                               |                     |
| 10025<br>10026<br>10027<br>10029<br>10030<br>10031<br>10032 | LOBSTER MEAT BKN CAPT DAN DUCKTRAP 4z SMO SAL SPRUCE FLATHEAD SOLE M FLATHEAD SOLE 3L MRS.FRIDAY'S CRABBYCAKES ORANGE ROUGHY FILLETS WILD SALMON PORTION 4 OZ. | 50.88<br>1.33<br>1.97<br>57.80 | CS<br>CS<br>LB<br>LB<br>CS<br>LB<br>LB | 2.50 EA             |
| 10035                                                       | WILD SALMON PORTION 6 OZ.                                                                                                    | 5.43                           | LB                                     |                     |

## **Customer Price List Report**

| <b>⊕</b> C | ustomer Price List - | 01-SR2SOFTWARE, INC.    |               |              |              |               | X      |
|------------|----------------------|-------------------------|---------------|--------------|--------------|---------------|--------|
| Cu         | rrent/Future Prices  | ? Current ▼             |               |              |              |               |        |
| Cu         | stomer ID            | <b>\$76</b>             |               |              |              |               |        |
| Fax        | x to Phone #         |                         |               |              |              |               |        |
|            |                      | From                    | То            |              |              |               |        |
| Ca         | tegory Selection     | 10                      | test 🙀        |              | Select Mu    | ltiple Cate   | gories |
|            | Report Options       |                         |               |              |              |               | -      |
|            |                      | Show Price Indicator    |               |              |              |               |        |
|            |                      | Show Broken Prices      |               | <b>✓</b>     |              |               |        |
|            |                      | Show Include on Priceli | st Items Only |              |              |               |        |
|            |                      | Show Items with Invent  | tory Only     |              |              |               |        |
|            |                      | Landscape Orientation   |               |              |              |               |        |
|            |                      | Preview Report          |               | <b>~</b>     |              |               |        |
|            | ,                    |                         | Print Report  | t E <u>r</u> | <u>n</u> ail | <u>E</u> xcel |        |

Current/Future Prices?: Do you want to use current prices or future prices

**Customer ID:** Choose which price level you want to use in the report

Fax to Phone #: What fax number do you want this report faxed to

Category Selection: Enter in a Category, a Range of Categories, or All Categories.

If you click the buttons that go along with the above options it will allow you to choose non consecutive choices.

**Show Price Indicator:** Show a ++ if the price went up or a - - if the price went down

**Show Broken Prices:** Show the price that is paid on a broken selling unit

Show Include on Pricelist Items Only: Show only items that have been checked on the item entry screen

**Show Only Item with Inventory:** Only display item in report if it has inventory

**Landscape Orientation:** Print the report in landscape instead of portrait

PRICECUSTRPT SR2SOFTWARE, INC. 1-800-214-5045 Customer Price List - Current 05/18/15 Page: 1

Cust. Name: AJ'S RESTAURANT Fax#: 401-828-4161 Category..: 10 - test

| Item #                                    | Description                                     | Price                                                 | Alt Price |
|-------------------------------------------|-------------------------------------------------|-------------------------------------------------------|-----------|
| Category:                                 | 10 - Frozen Seafood Prodcuts                    |                                                       |           |
| 10000<br>10002<br>10008                   |                                                 | 142.00 CS<br>2.79 LB<br>50.32 CS                      | 1.31 EA   |
| 10009<br>10011<br>10014                   | MRS FRI CRABCAKE MEDALLION                      | 33.00 CS<br>4.55 LB<br>5.26 LB                        | 8.50 EA   |
| 10015<br>10016                            | TUNA STEAK 4 OZ IQF<br>DOVER SOLE 12/16 FRZ     | 6.40 LB<br>64.94 LB                                   |           |
|                                           | H/G POLLOCK J CUT LL<br>LOBSTER TAILS 5 OZ WARM | 2.30 LB<br>1.95 LB<br>31.17 LB                        |           |
| 10024<br>10025<br>10026<br>10027<br>10029 | LOBSTER MEAT BKN CAPT DAN                       | 8.82 LB<br>29.61 CS<br>50.22 CS<br>1.31 LB<br>1.95 LB | 2.47 EA   |

## **Customer Special Price List Report**

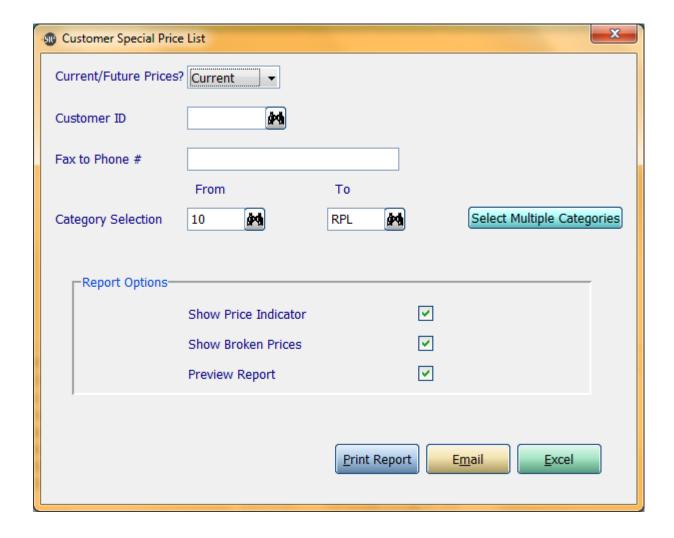

Current/Future Prices?: Do you want to use current prices or future prices

**Customer ID:** Choose which price level you want to use in the report

Fax to Phone #: What fax number do you want this report faxed to

**Category Selection:** Enter in a Category, a Range of Categories, or All Categories.

If you click the buttons that go along with the above options it will allow you to choose non consecutive choices.

**Show Price Indicator:** Show a ++ if the price went up or a - - if the price went down

**Show Broken Prices:** Show the price that is paid on a broken selling unit

PRICESPECRPT SR2SOFTWARE, INC. 08/07/12 1-800-214-5045 Customer Special Price List - Current Page: 1

Cust Name.: AJ'S RESTAURANT

Category..: 10 - RPL

Item # Description Price

Category: 30 - Frozen Poultry Products

30302 TOWNSEND CKD CHIX TENDER 4.81 LB

Category: 40 - Frozen Pork

40171 HORML BACK RIB 1.5-2.5 LB 5.49 LB

Category: 50 - Cheese

50208 IMP BUFFALO MILK MOZZARELL 85.35 CS

\*\*\* End Of Report \*\*\*

## **Price Level Price List By Item**

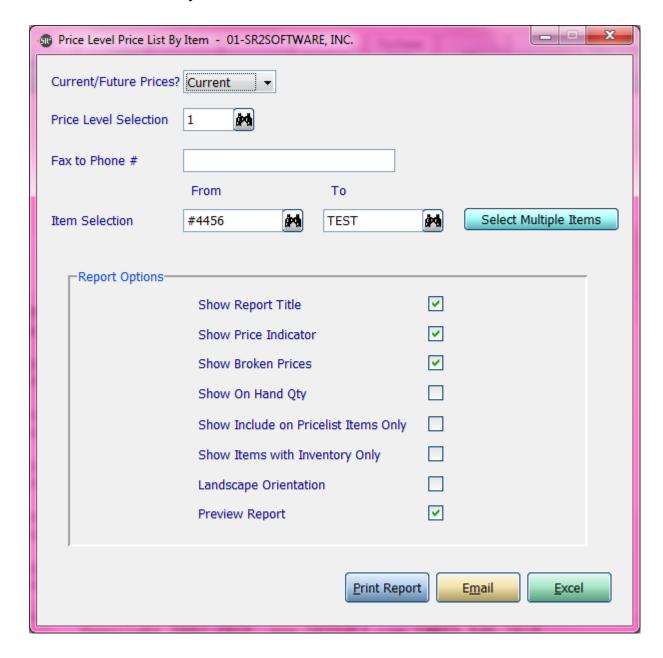

Current/Future Prices?: Do you want to use current prices or future prices

**Price Level Selection:** Choose which price level you want to use in the report

Fax to Phone #: What fax number do you want this report faxed to

**Item Selection:** Enter in an Item, a Range of Items, or All Items.

If you click the button that go along with the above option it will allow you to choose non consecutive choices.

**Show Report Title:** Show the title of the report on the top.

**Show Price Indicator:** Show a ++ if the price went up or a - - if the price went down

**Show Broken Prices:** Show the price that is paid on a broken selling unit

**Show On Hand Qty:** Show the quantity that is in inventory

Items....: #4456 - test

Show Include on Pricelist Items Only: Show only items that have been checked on the item entry screen

**Show Item with Inventory Only:** Only display item in report if it has inventory

Landscape Orientation: Print the report in landscape instead of portrait

| PRICEITEMRPT   | SR2SOFTWARE, INC.                         | 05/18/15 |
|----------------|-------------------------------------------|----------|
| 1-800-214-5045 | STANDARD PRICE LEVEL Price List - Current | Page: 1  |

| Description                                             | Prio                                                                                                    | ce             |         | Alt. Price | Onhand                    | Qty            |
|---------------------------------------------------------|----------------------------------------------------------------------------------------------------|----------------|---------|------------|---------------------------|----------------|
| testing<br>SIRLION STRIP WHOLE                          | 57.39<br>1.00                                                                                                    | LB             | -       |            | 40.00                     | CS             |
|                                                         | 0.00<br>27.97                                                                                                    | LB<br>LB<br>CS |         | 1.17 LB    | 26.50<br>3.00<br>1.00     | CS<br>CS<br>CS |
| test2<br>Ground Beef                                    | 8.27<br>44.00                                                                                                    | CS<br>LB       |         | 2.19 BG    | 8.00                      |                |
| BRISKET WHOLE RED CORNED<br>BRISKET WHOLE PURPLE CORNED | 3.64                                                                                                    | CS<br>LB       | _       |            | 100.00<br>250.00<br>17.33 | BX<br>CS<br>CS |
| HOT DOGS<br>BEEF HANGERS                                | 4.62<br>10.21                                                                                                    | BX<br>LB       |         |            | 40.00                     | BX             |
| Test CS EA CS<br>Juice Lime                             | 0.00                                                                                                    | CS<br>CS       |         |            | 25.00                     | CS             |
|                                                         | SIRLION STRIP WHOLE BEEF SIRLOIN STEAK willie TENDER SR OFF 8oz new test test2 Ground Beef BEEF FLAT IRON STEAK BRISKET WHOLE RED CORNED BRISKET WHOLE PURPLE CORNED BRISKET WHOLE BLUE CORNED HOT DOGS BEEF HANGERS LAMB SHANK Test CS EA CS | testing        | testing | testing    | testing                   | testing        |

## **Price Level Price List with GP% By Item**

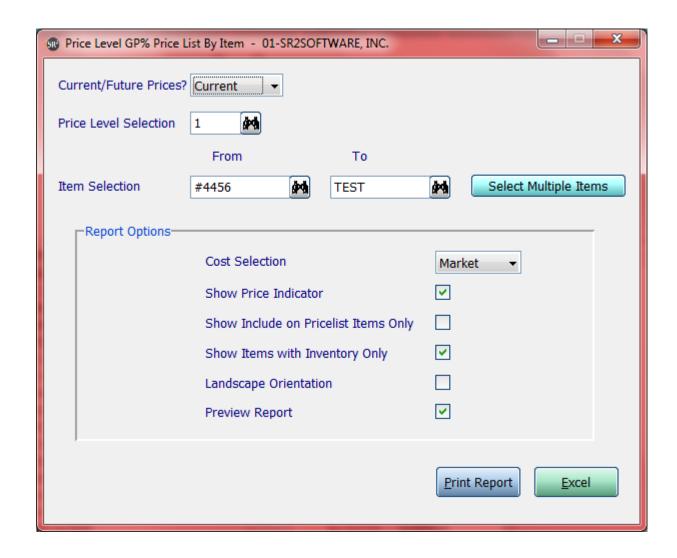

**Current/Future Prices?:** Do you want to use current prices or future prices

**Price Level Selection:** Choose which price level you want to use in the report

Item Selection: Enter in an Item, a Range of Items, or All Items.

If you click the button that go along with the above option it will allow you to choose non consecutive choices.

Cost Selection: What price do you want displayed in the cost column. Choices are: Average, Market, or Last.

**Show Price Indicator:** Show a ++ if the price went up or a - - if the price went down

Show Include on Pricelist Items Only: Show only items that have been checked on the item entry screen

**Show Item with Inventory Only:** Only display item in report if it has inventory

Landscape Orientation: Print the report in landscape instead of portrait

Items....: #4456 - test

| Item #                                                                                                    | Description                                                                                                    | Cost                                                                                                    |                                  | Price                                                                                                    | GP%                                                                                                    |
|----------------------------------------------------------------------------------------------------|----------------------------------------------------------------------------------------------------|----------------------------------------------------------------------------------------------------|----------------------------------|----------------------------------------------------------------------------------------------------|----------------------------------------------------------------------------------------------------|
| 031186<br>06075<br>09652<br>1<br>10-2004<br>10000<br>10002<br>10003<br>10005<br>10010<br>10011<br>10015<br>10017<br>10018<br>10021<br>10023<br>10027<br>10034 | Juice Lime DUCK LEGS FOIE GRAS CUPS -PAPER ARTIC CHAR 2/4 WICKS CRAB CAKES MD STYLE 108X H/G POLLOCK SHORE FROZ. H/G COD 16/20 BLUE NORTH SALMON WHOLE FRESH 12/14 ROME 3-OZ LOBSTER CAKES LOBSTERS 1 1/4 LBS. SQUID RINGS AND TENTACLES TUNA STEAK 4 OZ IQF FRESH HALIBUT FILLETS WHOLE MAKO SHARK LOBSTER TAILS 5 OZ WARM SOLE LEMON FRESH 14/16 OZ FLATHEAD SOLE M SOLE FILLETS GREY FRESH | 22.90<br>3.95<br>25.75<br>25.00<br>2.50<br>110.50<br>2.15<br>1.85<br>5.13<br>67.25<br>9.99<br>3.50<br>15.50<br>14.00<br>3.50<br>24.00<br>4.95 | CSX EA CS BGX PCS CSS CSS CSX LB | <br>0.00<br>5.27<br>34.33<br>38.46<br>3.33<br>147.50<br>2.87<br>2.47<br>6.84<br>89.67<br>13.32<br>4.67<br>20.67<br>18.67<br>4.67<br>32.00<br>6.60<br>1.35<br>14.57 | 0.00<br>25.05<br>24.99<br>35.00<br>24.92<br>25.08<br>25.09<br>25.00<br>25.00<br>25.01<br>25.01<br>25.01<br>25.01<br>25.01<br>25.01<br>25.01<br>25.01 |
| 10039                                                                                                    | FROZ. LOBSTERS BODIES                                                                                                    | 2.00                                                                                                    | CS                               | 2.67                                                                                                    | 25.09                                                                                                    |

## Price Level Price List w/GP% By Category

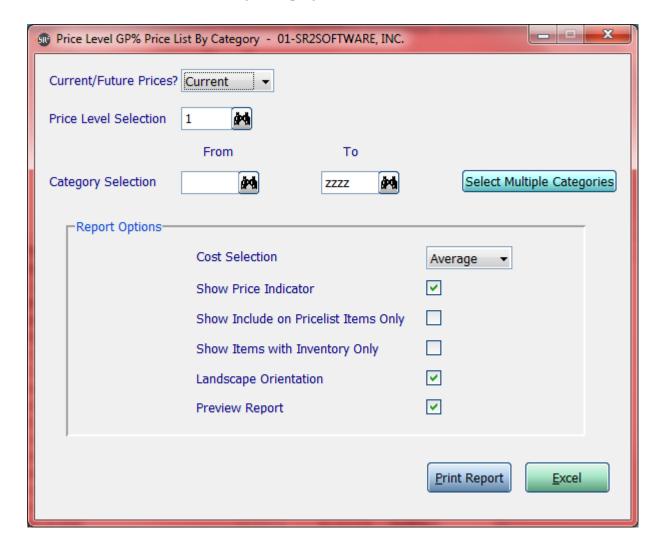

**Current/Future Prices?:** Do you want to use current prices or future prices

**Price Level Selection:** Choose which price level you want to use in the report

**Category Selection:** Enter in a category, a Range of categories, or All categories.

If you click the button that go along with the above option it will allow you to choose non consecutive choices.

Cost Selection: What price do you want displayed in the cost column. Choices are: Average, Market, or Last.

**Show Price Indicator:** Show a ++ if the price went up or a - - if the price went down

Show Include on Pricelist Items Only: Show only items that have been checked on the item entry screen

**Show Item with Inventory Only:** Only display item in report if it has inventory

**Landscape Orientation:** Print the report in landscape instead of portrait

| PRICELVLO<br>1-800-214                                                        | RPT SR2SOFTWARE, INC.<br>5045Price Level 1 GP% Price List by Categ                                                                                                    | ory - Current                                                                                   | 05/14/13<br>Page: 19                                                                                                    |  |
|-------------------------------------------------------------------------------|----------------------------------------------------------------------------------------------------|-------------------------------------------------------------------------------------------------|----------------------------------------------------------------------------------------------------|--|
|                                                                               | Description                                                                                                    |                                                                                                 |                                                                                                    |  |
| 10372<br>10376<br>10377<br>10734<br>10735<br>10763<br>11043                   | H/G COD 3/5 FV COURAGEOUS H/G COD LL O/R BLUE NORTH H/G POLLOCK J CUT L H/G POLLOCK J CUT S POLLACK WH ROUND TRAIL MIX H/G COD 2/3 FV SHEMYA SEA SALT MARINE MIX                                                    | 2.23 BX<br>2.53 BX<br>1.27 BX<br>1.25 BX<br>1.01 BX<br>2.23 BX<br>30.67 CS                      | 2.97 24.92<br>3.37 24.93<br>1.69 24.85<br>1.67 25.15<br>1.35 25.19<br>2.97 24.92<br>40.89 24.99                              |  |
| Category:                                                                     | 12 - Froz To Slack Flt/Loins                                                                                                    |                                                                                                 |                                                                                                    |  |
| 10049<br>10333<br>10379<br>10401<br>10875<br>11011<br>11020<br>11021<br>11129 | COD FLTS. NP 16/32 IQF COD FLTS. NP 8/16 IQF GROUPER FLTS 10/12 OZ NAT SOLE FLT 4 OZ IQF MAHI FILLETS-FROZ. AHI GROUPER FLTS 8/10 OZ NAT HADLEY 16/32 SHATTER COD HADLEY 10/12 S/B HADDOCK SOLE 4 OZ FLTS ICELANDIC | 4.43 CS<br>4.52 CS<br>8.00 CS<br>4.33 CS<br>4.95 LB<br>8.87 CS<br>5.33 CS<br>4.73 CS<br>4.35 CS | 5.91 25.04<br>6.03 25.04<br>10.67 25.02<br>5.77 24.96<br>6.60 25.00<br>11.83 25.02<br>7.11 25.04<br>6.31 25.04<br>5.80 25.00 |  |
| Category:                                                                     | 13 - Freshened Fillets/Loins                                                                                                    |                                                                                                 |                                                                                                    |  |
| 011860<br>10053<br>10070<br>10233<br>10252<br>10305<br>10306<br>10354         | new test COD FILLETS SCROD 8/16 OZ COD FILLETS MKT 16/32 OZ RED SNAPPER FILLET MAHI FILLETS SCROD FILLET 8/12 COD MARKETS NP 16/32 FRESH GROUPER FILLET                                                             | 0.00 CS<br>4.60 LB<br>4.67 LB<br>7.93 LB<br>5.27 LB<br>5.93 LB<br>6.00 LB<br>11.93 LB           | 9.90 100.00<br>6.13 24.96<br>6.23 25.04<br>10.57 24.98<br>7.03 25.04<br>7.91 25.03<br>8.00 25.00<br>15.91 25.02              |  |

## **Price List By Customer**

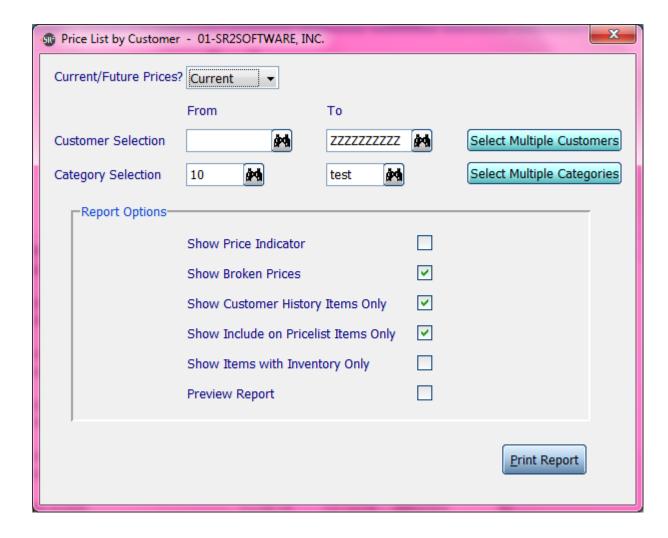

Current/Future Prices?: Do you want to use current prices or future prices

**Customer Selection:** Enter in a customer, a Range of customers, or all customers.

Category Selection: Enter in a category, a Range of categories, or all categories.

If you click the buttons that go along with the above options it will allow you to choose non consecutive choices.

**Show Price Indicator:** Show a ++ if the price went up or a - - if the price went down

**Show Broken Prices:** Show the price that is paid on a broken selling unit

**Show Customer History Items Only:** Show only items that are in the customer's history

Show Include on Pricelist Items Only: Show only items that have been checked on the item entry screen

**Show Item with Inventory Only:** Only display item in report if it has inventory

06/26/14 PRICELISTRPT SR2SOFTWARE, INC. 1-800-214-5045 Customer Price List - Current Page: 1

# CUSTOMER Name: Missy's Hot Rod Bistro Fax#: 401-946-1010 Category..: 10 - test

| Iten #    | Description                                    | Price                            | Alt Price |
|-----------|------------------------------------------------|----------------------------------|-----------|
| Category: | 10 - Frozen Seafood Prodcuts                   |                                  |           |
|           | TUNA STEAK 4 OZ IQF<br>LOBSTER TAILS 5 OZ MARM | 20.39 LB<br>31.58 LB             |           |
| Category: | 100 - TEST                                     |                                  |           |
| EASY2     | test2<br>bags                                  |                                  |           |
| Category: | 13 - Freshened Fillets/Loins                   |                                  |           |
| 011860    | new test                                       | 7.75 CS                          | 1.22 LB   |
| Category: | 15 - Fresh Seafood                             |                                  |           |
| 10010     | LOBSTERS 1 1/4 LBS.                            | 6.84 LB<br>13.32 LB<br>165.33 GL |           |
| Category: | 25 - FRESH BEEF                                |                                  |           |
|           | SIRLION STRIP WHOLE<br>BEEF FLAT IRON STEAK    | 0.60 LB<br>8.68 LB               |           |

## **Special Price List by Customer**

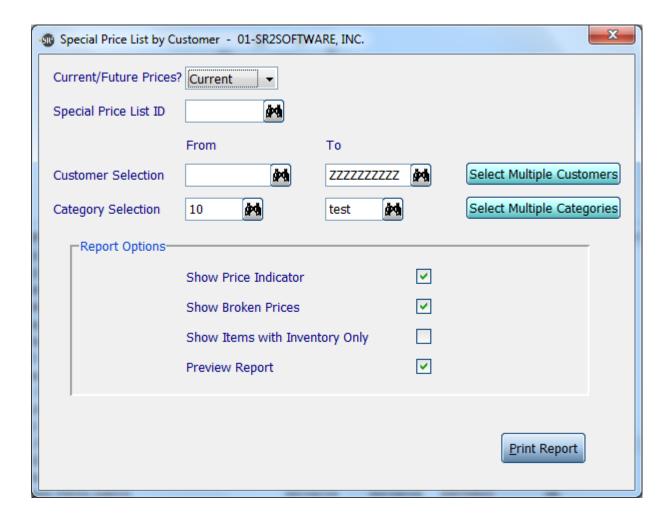

Current/Future Prices?: Do you want to use current prices or future prices

**Special Price List ID:** Chose the ID of the special price list you wish to run the report on.

Customer Selection: Enter in a customer, a Range of customers, or all customers.

**Category Selection:** Enter in a category, a Range of categories, or all categories.

If you click the buttons that go along with the above options it will allow you to choose non consecutive choices.

**Show Price Indicator:** Show a ++ if the price went up or a - - if the price went down

**Show Broken Prices:** Show the price that is paid on a broken selling unit

Show Include on Pricelist Items Only: Show only items that have been checked on the item entry screen

SPECPLISTRPT SR2SOFTWARE, INC. 05/18/15 1-800-214-5045 Special Price List by Customer - Current Page: 1

CUSTOMER Name: SR2 Food Fax#: 401-943-7603 Category..: 10 - test

5 -

| Item #         | Description                                                                                     | Price                                    | Alt Price |
|----------------|-------------------------------------------------------------------------------------------------|------------------------------------------|-----------|
| Category:      | 10 - Frozen Seafood Prodcuts                                                                    |                                          |           |
| 10220          | 3-OZ FISH N' MINUTE                                                                             | 4.00 LB                                  |           |
| Category:      | 20 - Frozen Beef Products                                                                       |                                          |           |
| 20003<br>20472 | FILET MIGNON STEAK TIPS<br>TOP SIRLOIN STEAK TIPS<br>K&Q 6 OZ RIBEYE STEAKS<br>K&Q SHAVED STEAK | 9.60 LB<br>6.40 LB<br>7.75 LB<br>3.73 LB |           |
| Category:      | 25 - FRESH BEEF                                                                                 |                                          |           |
|                | BEEF SIRLOIN STEAK<br>HANGER STEAK                                                              | 1.00 LB<br>2.67 LB                       |           |

## **Special Price List by ID**

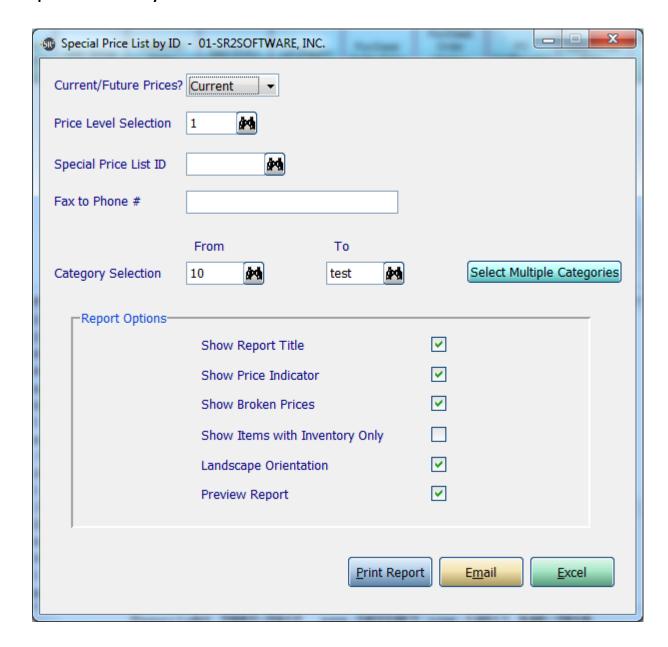

**Current/Future Prices?:** Do you want to use current prices or future prices

**Price Level Selection:** Choose which price level you want to use in the report

**Special Price List ID:** Chose the ID of the special price list you wish to run the report on.

Fax to Phone #: What fax number do you want this report faxed to

**Category Selection:** Enter in a category, a Range of categories, or all categories.

If you click the buttons that go along with the above options it will allow you to choose non consecutive choices.

**Show Report Title:** Show the title of the report at the top which will display the price level chosen

**Show Price Indicator:** Show a ++ if the price went up or a - - if the price went down

**Show Broken Prices:** Show the price that is paid on a broken selling unit

Show Include on Pricelist Items Only: Show only items that have been checked on the item entry screen

**Show Only Item with Inventory:** Only display item in report if it has inventory

Landscape Orientation: Print the report in landscape instead of portrait

Preview Report: Check this box if you would like this report to display on the screen

| SPECPLVLRPT    | SR2SOFTWARE,          | INC.         | 06/26/14 |
|----------------|-----------------------|--------------|----------|
| 1-800-214-5045 | Special Price List by | ID - Current | Page: 1  |

STANDARD PRICE LEVEL
Special Price List ID - ITA
Category..: 10 - test

| Item #                           | Description                                                                    | Pri                    | ice | Alt. Price |
|----------------------------------|--------------------------------------------------------------------------------|------------------------|-----|------------|
| Category:                        | 10 - Frozen Seafood Prodcuts                                                   |                        |     |            |
| 10007                            | WICKS CRAB CAKES MD STYLE 108X<br>H/G POLLOCK O/R<br>WILD SALMON PORTION 4 OZ. | 145.50<br>2.09<br>5.43 | LB  | 1.35 EA    |
| Category: 100 - TEST             |                                                                                |                        |     |            |
| 031186<br>100025                 | Juice Lime ribs                                                                | 0.00<br>7.14           |     |            |
| Category:                        | 15 - Fresh Seafood                                                             |                        |     |            |
|                                  | SALMON WHOLE FRESH 12/14<br>FRESH WHOLE HALIBUT 125 UP                         | 6.84<br>12.00          |     |            |
| Category: 25 - FRESH BEEF        |                                                                                |                        |     |            |
| 01437                            | BEEF FLAT IRON STEAK                                                           | 8.68                   | LB  |            |
| Category: 40 - Frozen Pork       |                                                                                |                        |     |            |
| 06010                            | Duck Breast                                                                    | 6.00                   | LB  |            |
| Category: 43 - Fresh Lamb & Veal |                                                                                |                        |     |            |
| 10-2004                          | ARTIC CHAR 2/4                                                                 | 3.33                   | LB  |            |

## **Catalog PDF Print**

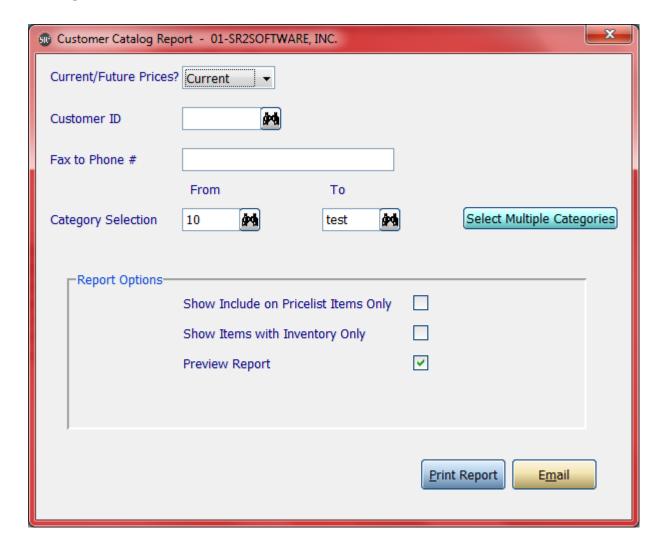

Current/Future Prices?: Do you want to use current prices or future prices

**Customer ID:** Choose which customer you want to use in the report

Fax to Phone #: What fax number do you want this report faxed to

**Category Selection:** Enter in a category, a Range of categories, or All categories.

If you click the button that go along with the above option it will allow you to choose non consecutive choices.

Show Include on Pricelist Items Only: Show only items that have been checked on the item entry screen

**Show Item with Inventory Only:** Only display item in report if it has inventory